# UMIT PRESENTS Made for U

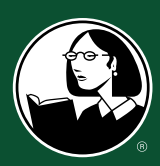

**Access Free Online Training: [miami.edu/lynda](http://miami.edu/lynda)**

### **At a glance:**

Expand your professional and personal skills with University of Miami's free training opportunities at [Lynda.com,](http://it.miami.edu/a-z-listing/elearning-lynda-com/index.html) where all courses are modular and taught by industry experts.

## **Who can use it?**

Free online training opportunities are available for all UM faculty, staff, and students. Ready for training? Visit [miami.edu/lynda!](http://miami.edu/lynda)

## **Learn more:**

For more information – including log in instructions and benefits – please visit UMIT's [Lynda.com](http://it.miami.edu/a-z-listing/elearning-lynda-com/index.html)  [service webpage.](http://it.miami.edu/a-z-listing/elearning-lynda-com/index.html)

## **Who to contact:**

If you have any questions, please contact the UMIT Service Desk at: (305) 284-6565 or [help@miami.edu.](mailto:help@miami.edu)

## Lynda.com Training

*Professional and personal development is easy with UM's free online training resource, Lynda.com!*

[Lynda.com](http://it.miami.edu/a-z-listing/elearning-lynda-com/index.html) is a user-friendly online platform that helps anyone learn business, software, technology, and creative skills to achieve personal and professional goals.

With Lynda.com, you can learn new skills online, on your time. There are over 5,700 courses in business, technology, web, photography, and creative skills taught by industry experts.

In addition to individual courses, you can also engage in a **Learning Path**, which is a more in-depth opportunity to learn a new skill. Learning Paths are structured to give you step-by-step instructions on how to become a photographer, web developer, accountant, project manager, and much more.

## **Quick links:**

- [Access Lynda.com training at:](http://miami.edu/lynda) [miami.edu/lynda](http://miami.edu/lynda) (Log in with your CaneID and password)
- Seeking professional development? Check out [Lynda.com's Business videos](https://www.lynda.com/Business-training-tutorials/29-0.html) [category.](https://www.lynda.com/Business-training-tutorials/29-0.html) Topics covered include project management and negotiation, leadership skills, and online marketing strategy.
- [Educational training is also available](https://www.lynda.com/Education-Elearning-training-tutorials/1792-0.html) [on Lynda.com,](https://www.lynda.com/Education-Elearning-training-tutorials/1792-0.html) which is designed to help faculty and students leverage new technologies to increase engagement, be more productive in the classroom, and maximize the potential to learn remotely.
- Want to learn how to use Adobe Photoshop or InDesign? Choose from 1,000s of courses in [Design](https://www.lynda.com/Design-training-tutorials/40-0.html) and [Photography.](https://www.lynda.com/Photography-training-tutorials/70-0.html)

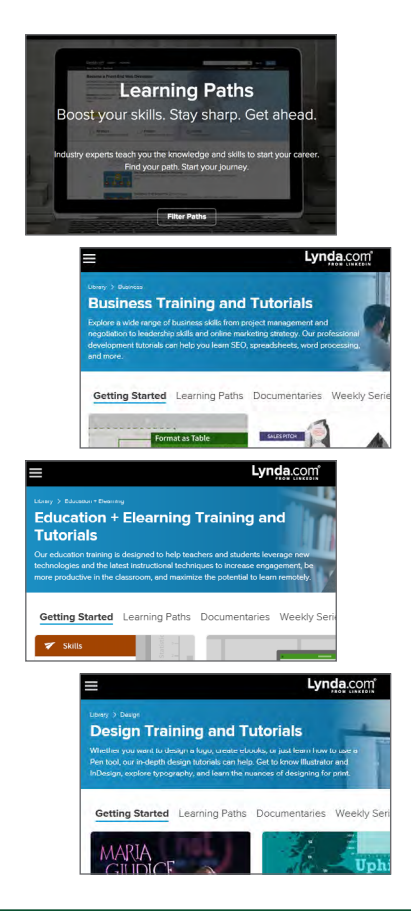

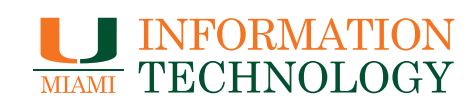

**[it.miami.edu](http://it.miami.edu)** *View all available services and products at:*